### APS360 Fundamentals of AI

Lisa Zhang

Lecture 12; July 4, 2019

## Agenda

- $\blacktriangleright$  Midterm
- $\blacktriangleright$  Plan for rest of course
- $\blacktriangleright$  RNN to generate text

## <span id="page-2-0"></span>[Midterm](#page-2-0)

### Midterm

- $\blacktriangleright$  Very well done
	- Average:  $72\%$
	- $\blacktriangleright$  Median: 74%
- $\triangleright$  Midterm paper scan available on Quercus
- If you want the physical copy, please come to office hours
- $\blacktriangleright$  I'll accept remark requests by tomorrow July 5th

### <span id="page-4-0"></span>[Plan for Rest of Course](#page-4-0)

### Lectures

- $\blacktriangleright$  Generative RNN
- $\blacktriangleright$  Generative Adversarial Network
- ▶ Reinforcement Learning (???)
- $\blacktriangleright$  Ethics and Fairness in Al

### Alternative Plan. Thoughts?

- $\blacktriangleright$  Generative RNN
- $\blacktriangleright$  Generative Adversarial Network
- **>** Reinforcement Learning Interpreting Neural Networks
- $\blacktriangleright$  Ethics and Fairness in Al

### Lab will be for Project Help

All your TAs will be present on Thursdays 7pm-8pm

- $\blacktriangleright$  July 11
- $\blacktriangleright$  July 18
- $\blacktriangleright$  July 25

### Office Hours

Move office hours to Monday 4pm-5pm?

Tutorial Next Week on Google Cloud

Andrew will be delivering the tutorial next week 6pm-7pm using Google Cloud

## Project

- $\triangleright$  Proposals were generally very well done (79% average)
- $\blacktriangleright$  Try to have a "minimum submittable project" early on
- $\triangleright$  Look at the writing feedback can help you create a more impressive report that people are more likely to read

## Project

TA Mentor allocations:

- In Jake: Pokemon, News, Stock, Objects
- ▶ Farzaneh: Colour, Faces, Books, Painting
- $\blacktriangleright$  Huan: Instrumental, Music, Audio, Chatbot, Cars
- ▶ Andrew: Pets, Food, Medical, Font

Reach out to your mentors by July 9th.

## <span id="page-12-0"></span>[Text Generation with RNN](#page-12-0)

### Today's Task: Generate Trump Tweets

- $\blacktriangleright$  Dataset: ~20000 Trump Tweets from 2018
- $\triangleright$  At most 140 characters
- $\triangleright$  Remove tweets that starts with "http" (tweet with link only)

To help with training, we will

- $\triangleright$  prepend all tweets with a special "" token (beginning of string)
- pappend all tweets with a special "" token (end of string)

Let's look at some data!

(Follow along in Colab: http://bit.ly/GenRNN )

## Lecture Struture

- $\triangleright$  Difference betwen predictive  $\cdot$  generative RNN
- $\triangleright$  Test-time behaviour (how to generate a tweet)
- $\blacktriangleright$  Training-time behaviour (what loss to use)
	- $\blacktriangleright$  Teacher-forcing
- **D** Jupyter Notebook (coding!)
- $\blacktriangleright$  More test-time behaviour
	- $\blacktriangleright$  Temperature

## RNN Review

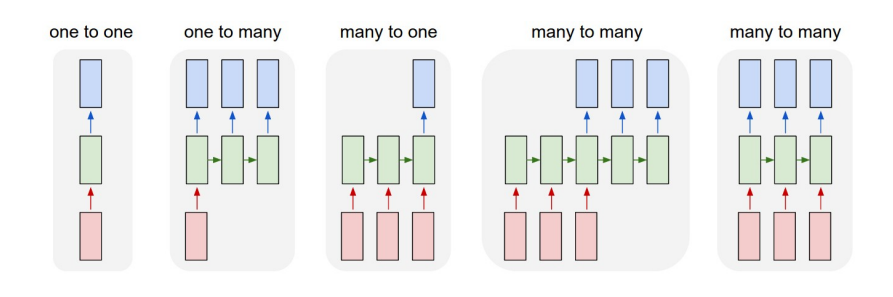

### RNN Hidden States

RNN For Prediction:

- $\blacktriangleright$  Process tokens one at a time
- **I** Hidden state is a representation of all the tokens read thus **far**

### RNN Hidden States

RNN For Prediction:

- $\blacktriangleright$  Process tokens one at a time
- **I** Hidden state is a representation of all the tokens read thus **far**

#### RNN For Generation:

- $\blacktriangleright$  Generate tokens one at a time
- **Indiandoffully** Hidden state is a representation of **all the tokens to be generated**

### RNN Functions

RNN For Prediction:

- $\triangleright$  Update hidden state with new input (token)
	- $\triangleright$  hidden = update function(hidden, input)
- $\triangleright$  Get prediction (e.g. distribution over possible labels):
	- $\rightarrow$  output distribution = prediction function(hidden)

### RNN Functions

RNN For Prediction:

- $\triangleright$  Update hidden state with new input (token)
	- indden = update function(hidden, input)
- $\triangleright$  Get prediction (e.g. distribution over possible labels):
	- $\rightarrow$  output distribution = prediction function(hidden)

RNN For Generation:

- $\triangleright$  Get prediction distribution of next token
	- $\triangleright$  token\_distribution = prediction\_function(hidden)
- $\triangleright$  Generate a token from the distribution
	- $\triangleright$  token = sample from(token distribution)
- $\blacktriangleright$  Update the hidden state with new token:
	- $\triangleright$  hidden = update function(hidden, input)

## Text Generation Diagram

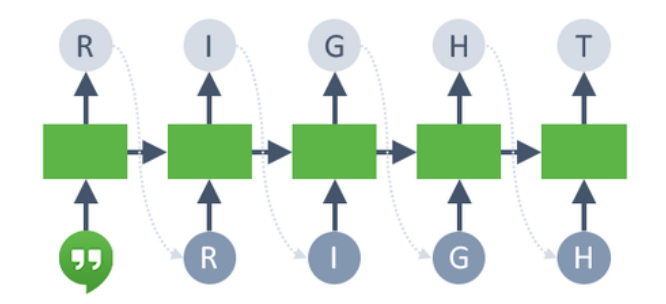

- $\triangleright$  Get prediction distribution of next token
	- $\triangleright$  token distribution = prediction function(hidden)
- $\blacktriangleright$  Generate a token from the distribution
	- $\triangleright$  token = sample\_from(token\_distribution)
- $\blacktriangleright$  Update the hidden state with new token:
	- $\blacktriangleright$  hidden = update\_function(hidden, input)

Unlike other models we discussed so far, the training time behaviour of Generative RNNs will be **different** from the test time behaviour

Test time behaviour:

- $\blacktriangleright$  At each time step:
	- $\triangleright$  token distribution = prediction function(hidden)
	- $\triangleright$  token = sample from(token distribution)
	- $\triangleright$  hidden = update function(hidden, token)

## Training Time Behaviour of Generative RNN

During training, we try to get the RNN to generate one particular sequence in the training set:

- $\blacktriangleright$  At each time step:
	- $\triangleright$  token\_distribution = prediction\_function(hidden)
	- $\triangleright$  Compare the token\_distribution with the actual next token
- Q1: What kind of a problem is this? (regression or classification?)
- Q2: What loss function should we use during training?

## Text Generation: Step 1

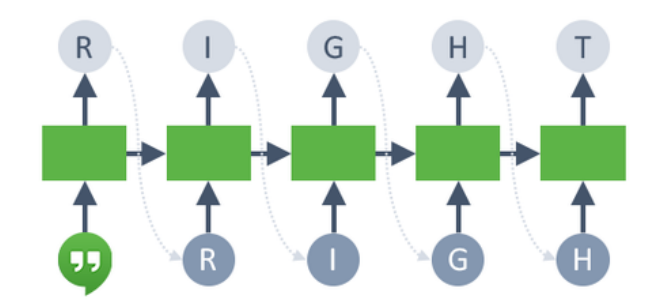

First classification problem:

- $\triangleright$  Start with an initial hidden state
- $\triangleright$  Update the hidden state with a "<BOS>" (beginning of string) token, so that the hidden state becomes meaningful (not just zeros)
- $\triangleright$  Get the distribution over the first character
- Compute the cross-entropy loss against the ground truth  $(R)$

## Text Generation with Teaching Forcing

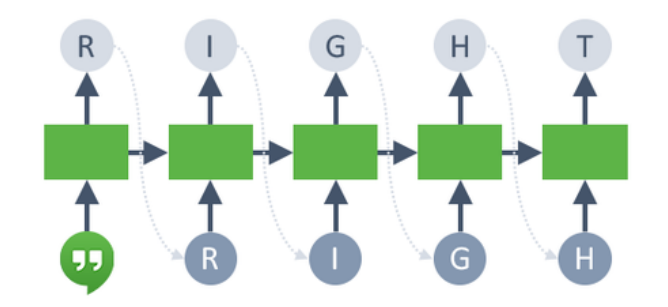

Second classification problem:

- ▶ Update the hidden state with the **ground truth** token (R) regardless of the prediction from the previous step
	- **Fig.** This technique is called **teaching forcing**
- $\triangleright$  Get the distribution over the second character
- $\triangleright$  Compute the cross-entropy loss against the ground truth (I)

### Text Generation: Later Steps

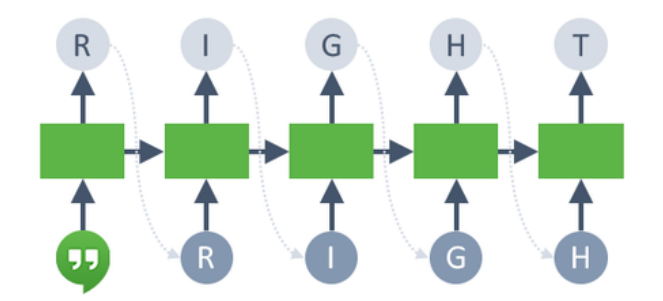

Continue until we get to the "<EOS>" (end of string) token

### Example Code

- $\triangleright$  We'll build a first generative RNN model
- $\triangleright$  Then, we'll start off with a very inefficient training code that computes the loss one time step at a time
- $\blacktriangleright$  Then, when we understand what should happen under the hood, we'll switch to a more performant version of the code

(One more slide before Jupyter)

### RNN Model

```
class TextGenerator(nn.Module):
def __init (self, vocab size, hidden size):
  super(TextGenerator, self). init ()
  self.ident = torch.eye(vocab size)
  self.rnn = nn.GRU(vocab size,
                    hidden_size,
                    batch_first=True)
  self.decoder = nn.Linear(hidden size, vocab size)
def forward(self, inp, hidden=None):
  inp = self.ident[inp]
  output, hidden = self.rnn(inp, hidden)
  output = self.decoder(output)
 return output, hidden
```
# <span id="page-28-0"></span>[Jupyter Notebook!](#page-28-0)

## Sampling a Token during Test Time

Unlike in an actual classification problem, always generating the token with the highest probability **won't work**.

Q: Why?

## Sampling from a multinomial distribution

Suppose that the RNN's predicted (softmax) distribution of the first token was:

 $A = 60\%$ , B = 40%, everything else = 0%

Then,

- If temperature  $= 1$ , probability of sampling  $A = 60\%$
- If temperature  $< 1$ , probability of sampling  $A > 60\%$ 
	- $\blacktriangleright$  **Low temperature**  $=$  less random
- If temperature  $> 1$ , probability of sampling A  $< 60\%$ 
	- **High temperature** = more random

### Temperature Tradeoff

- $\blacktriangleright$  Low temperature:
	- $\blacktriangleright$  Higher quality samples
	- $\blacktriangleright$  Less variety
- $\blacktriangleright$  High temperature:
	- $\blacktriangleright$  More variety
	- $\blacktriangleright$  Lower quality samples

## **Training**

- $\blacktriangleright$  Training on CPU is quite slow
- ► Let's train using a GPU on Google Colab!